## ARA Filter/Analysis Algorithm

#### Carl Pfendner **OSU**

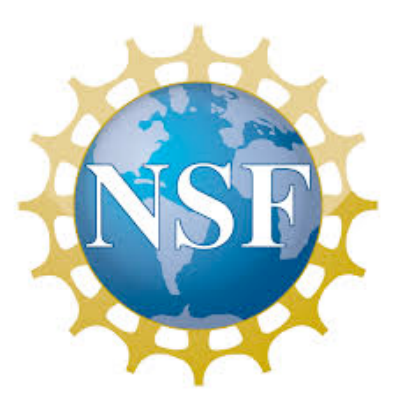

Supported by NSF CAREER Award 1255557 and BigData Grant 1250720 

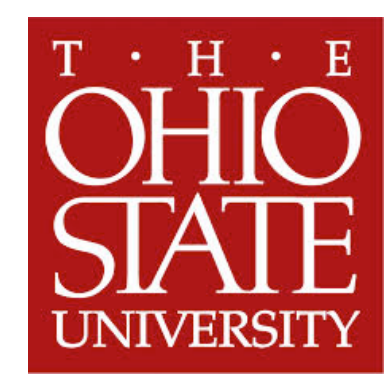

## Algorithm Goals

- Simple algorithm
- Decrease volume of data to then use more computationally complex analysis techniques (ray tracing, etc.)
- Single understandable output
- Easily differentiates between signal and thermal noise
- Include signal strength as a parameter

#### Plane-Wave-Like Geometry

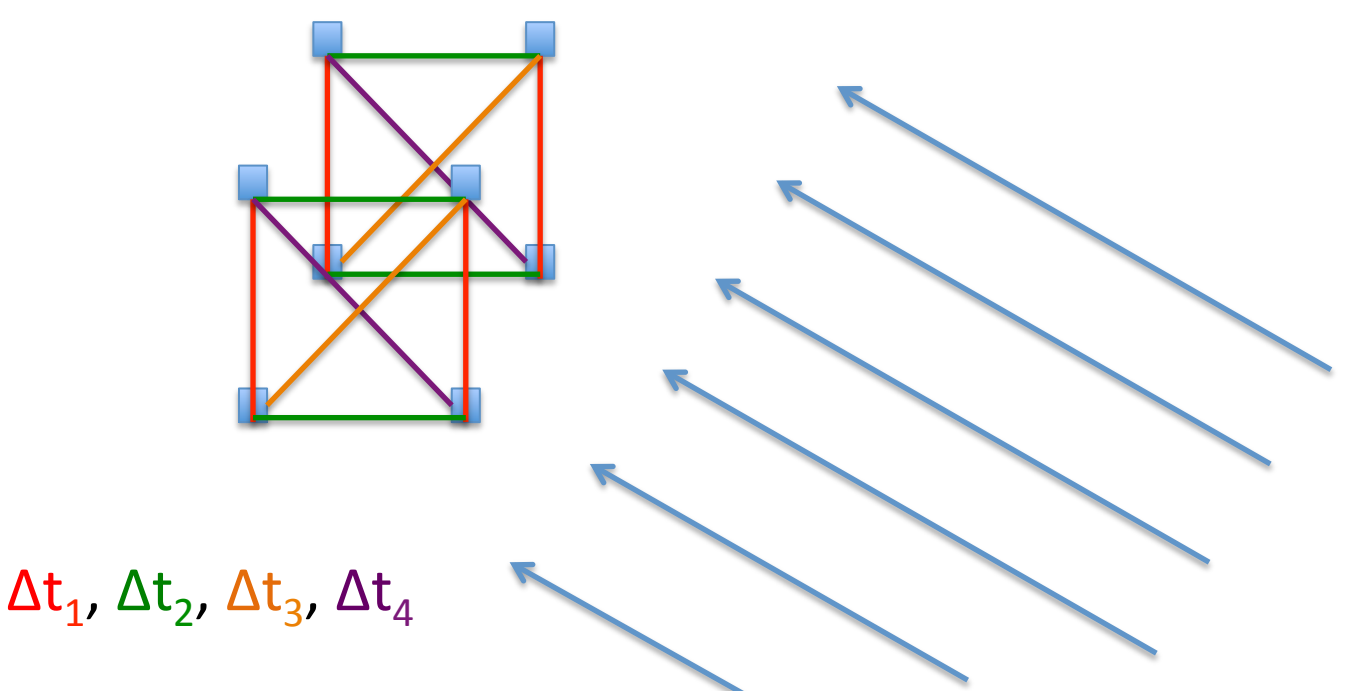

- Take advantage of regular geometry  $-$  Find pairs of antennas that form parallel lines
- Delays in signal arrival times between similar pairs should be similar

#### Find "hit times"

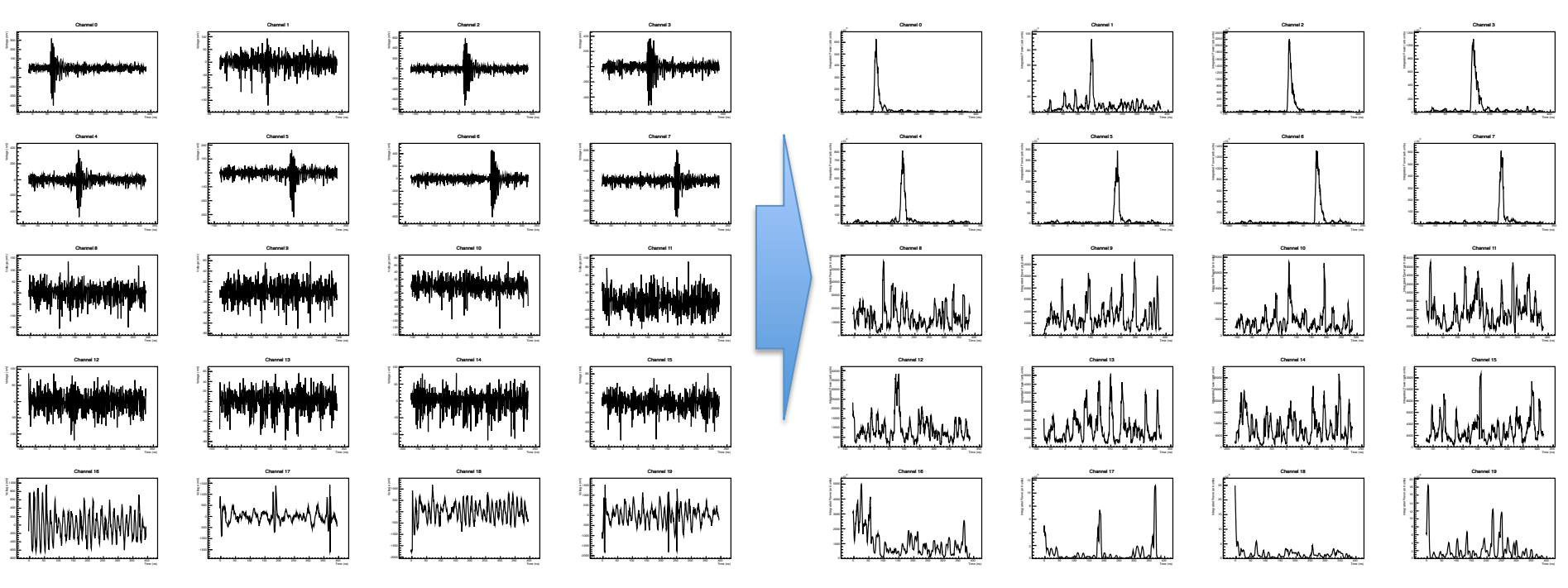

Calibration pulser event

- Waveform a bit noisy on its own, try a scanning integrated power window
- Try ~5 ns window, maybe not "too narrow" and not "too broad"
- Find the peak, use this as a "hit time" for that channel

## Algorithm Concept

- Check deviation using an
	- $-$  Signal: RMS  $\rightarrow$  low, little variance in arrival times
	- $-$  Thermal noise: RMS  $\rightarrow$  high, lots of variance independent of geometry
- For each set of parallel baselines:
	- Find average
	- $-$  Find variance of the pairs about that average
- Use a weighted RMS
	- $-$  Weights the stronger signals higher
		- Potentially decreases deviation due to lower signal strength channels
	- $-$  Can adjust the weights depending on the expected deviations in different pair types as well
- Sum the weighted  $(t_{delay,i}-t_{avg})^2$  values for all pairs, divide by weight
- RMS = $\Sigma$  (w<sub>i</sub>(t<sub>delay,i</sub>-t<sub>avg</sub>)<sup>2</sup>) /  $\Sigma$  w<sub>i</sub>

#### Initial Results  $-$  2013 10% set

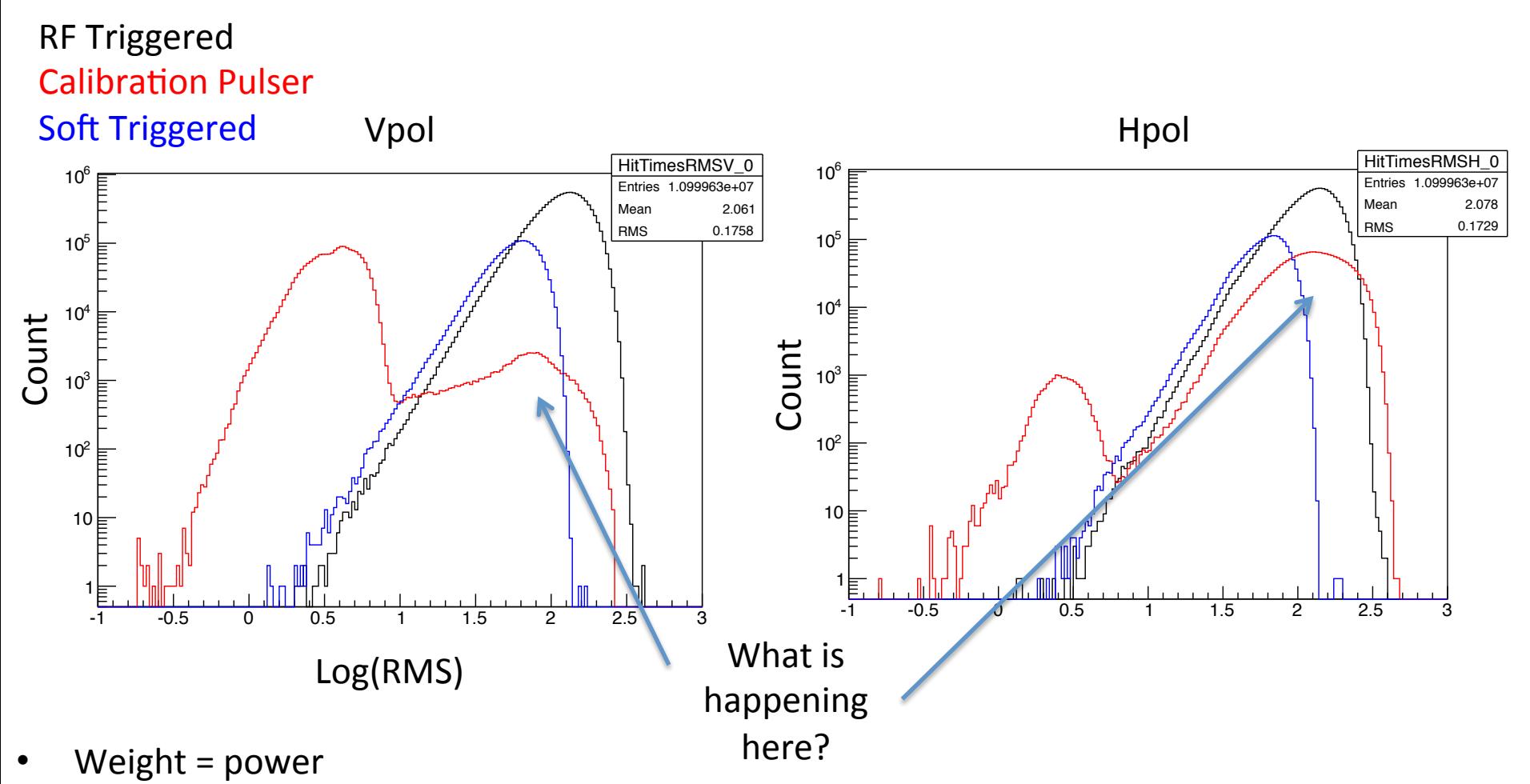

- Some of the Vpol bump is due to Hpol-only calpulsers; look like thermal noise
- Most of Hpol bump is because most of the calpulsers only have Vpol signal
- Anything else?

## Problems

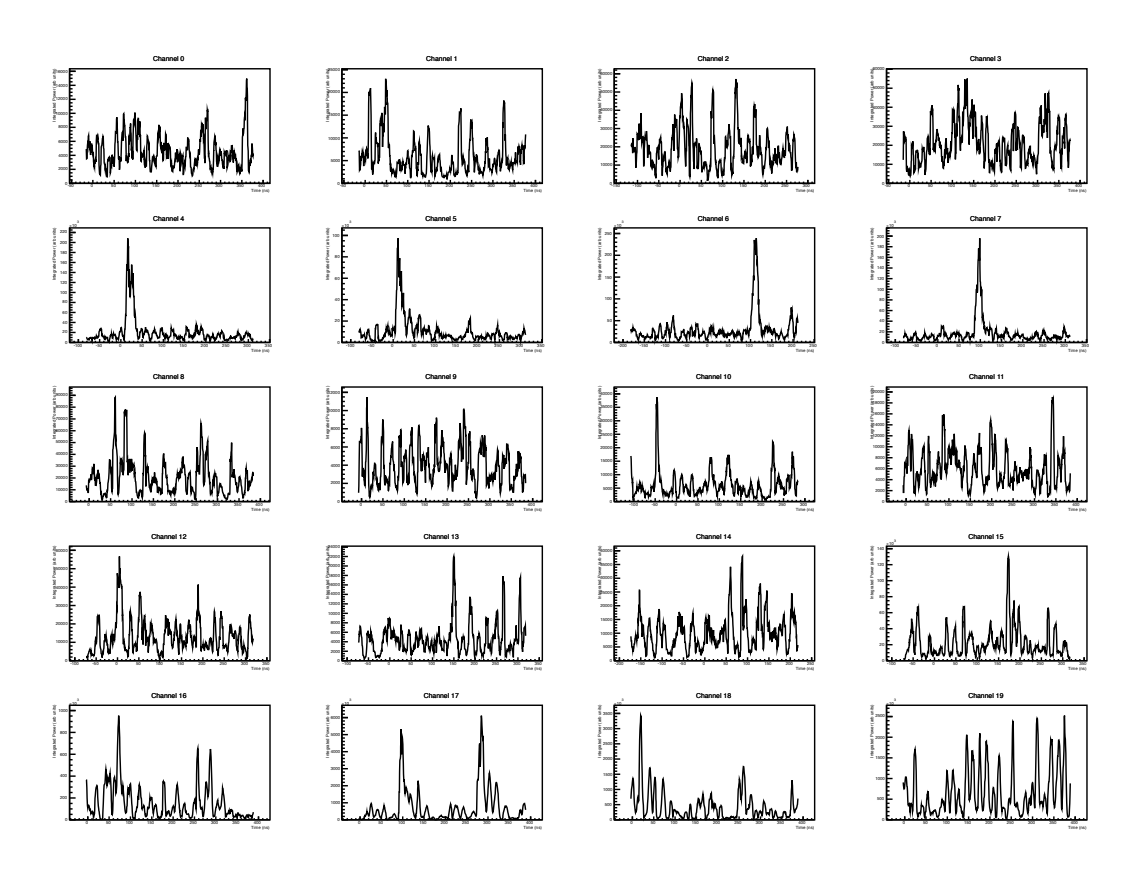

• Statistic has difficulty when signal not present in all channels  $-$  This event has high RMS in V and H

## Signal Strength

- Define signal strength based on waveform RMS
	- $-$  RMS<sub>peak</sub> = RMS of the 10 bins used to define the peak
		- RMS = Sqrt(Power/10) so peak in power is the same as peak in RMS
	- $-$  RMS<sub>100</sub> = RMS in the first 100 bins of the waveform
- Define "signal strength" as the third highest  $RMS_{peak}/RMS_{100}$

## Signal Strength vs Wavefront RMS

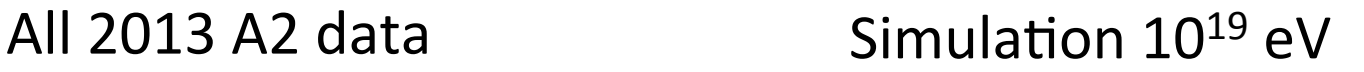

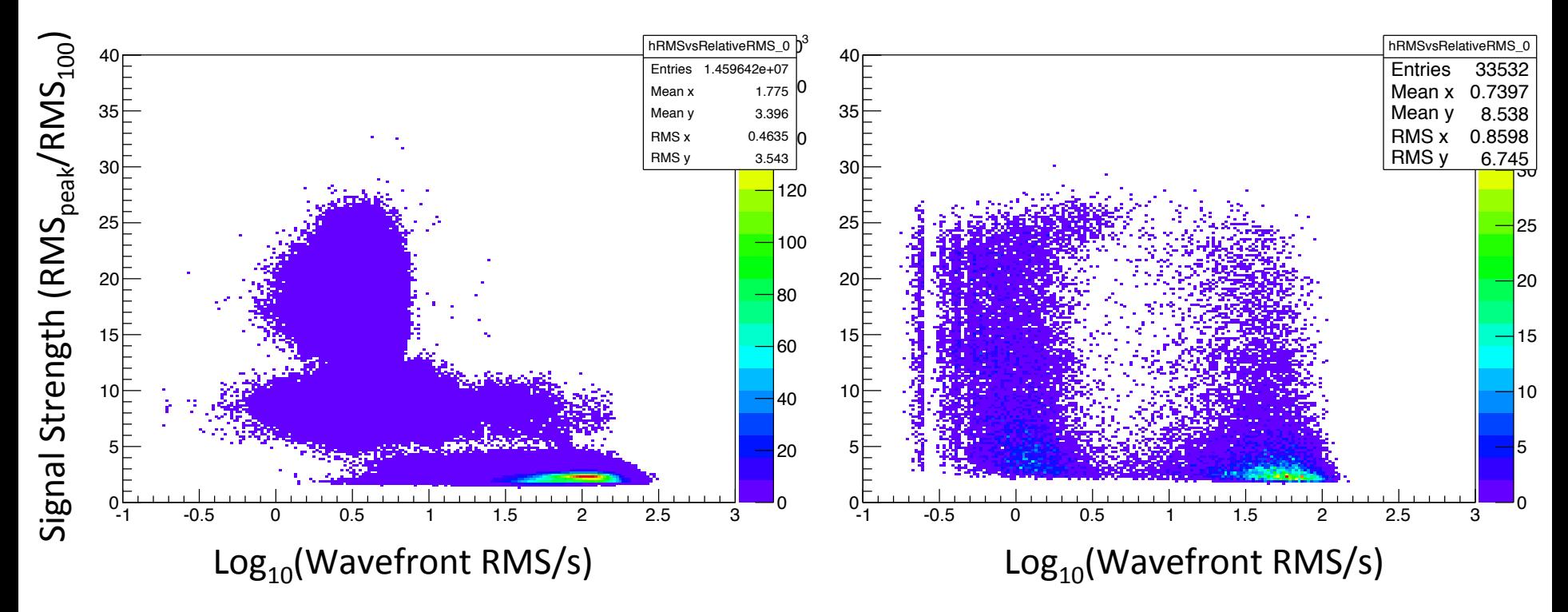

• 

## Signal vs RMS (cont.)

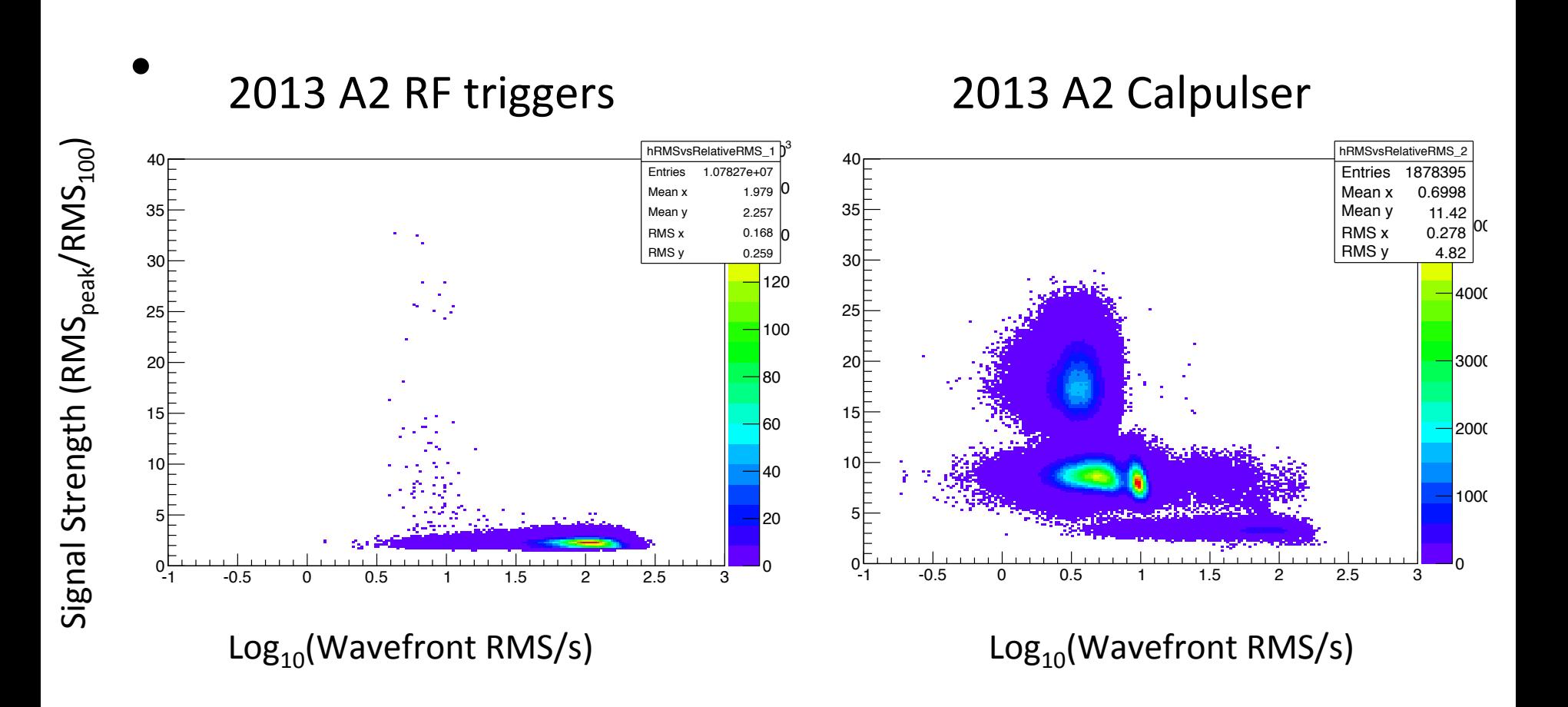

#### Combined statistic?

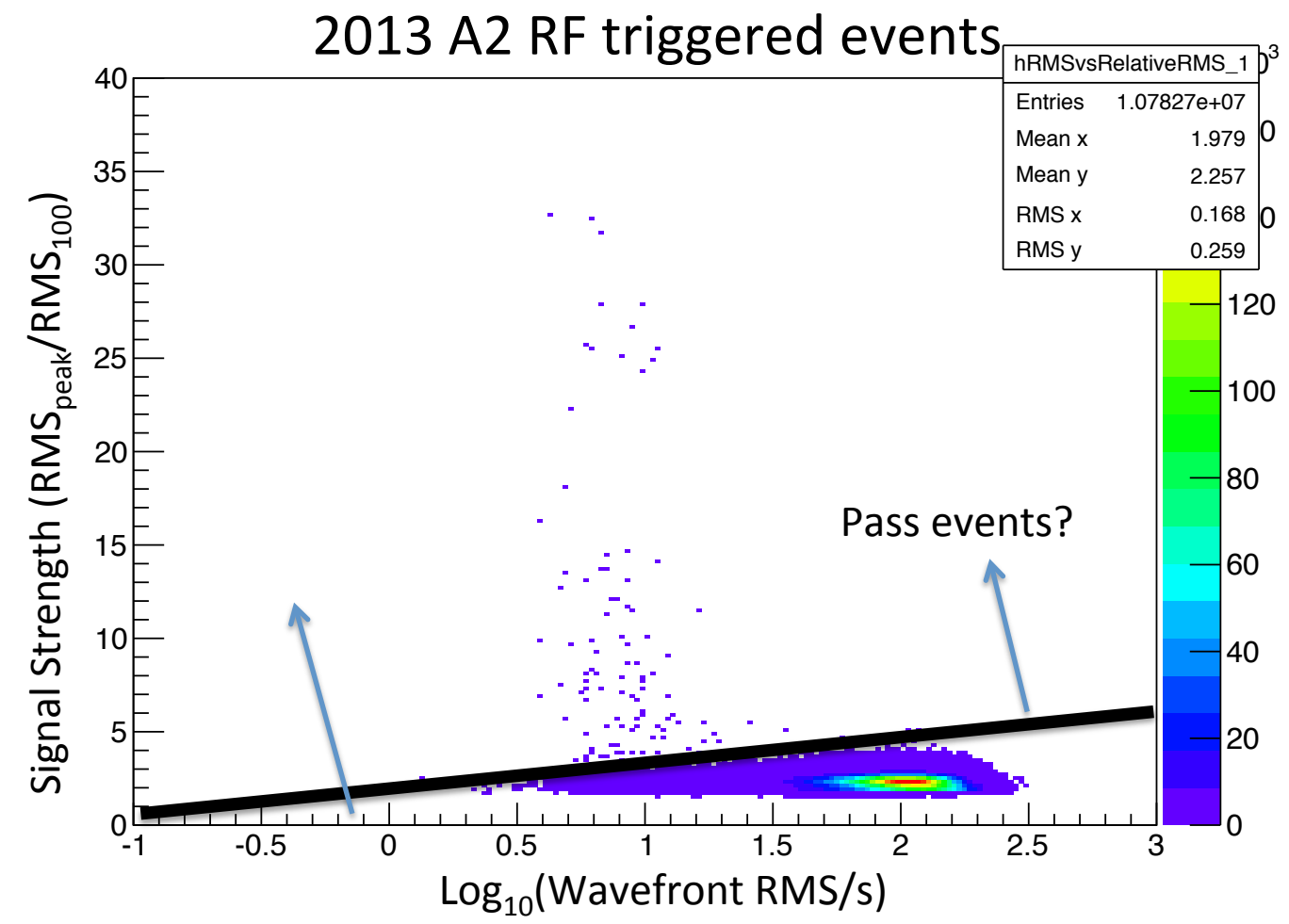

- Linear combination of wavefront RMS and signal strength?
- Currently working on "fitting" this for A2 and A3

#### Quick and Dirty Linear Combination

•  $-1.25 > 1.25 * Log_{10}(RMS_{wateront}) - S_{signal}$ 

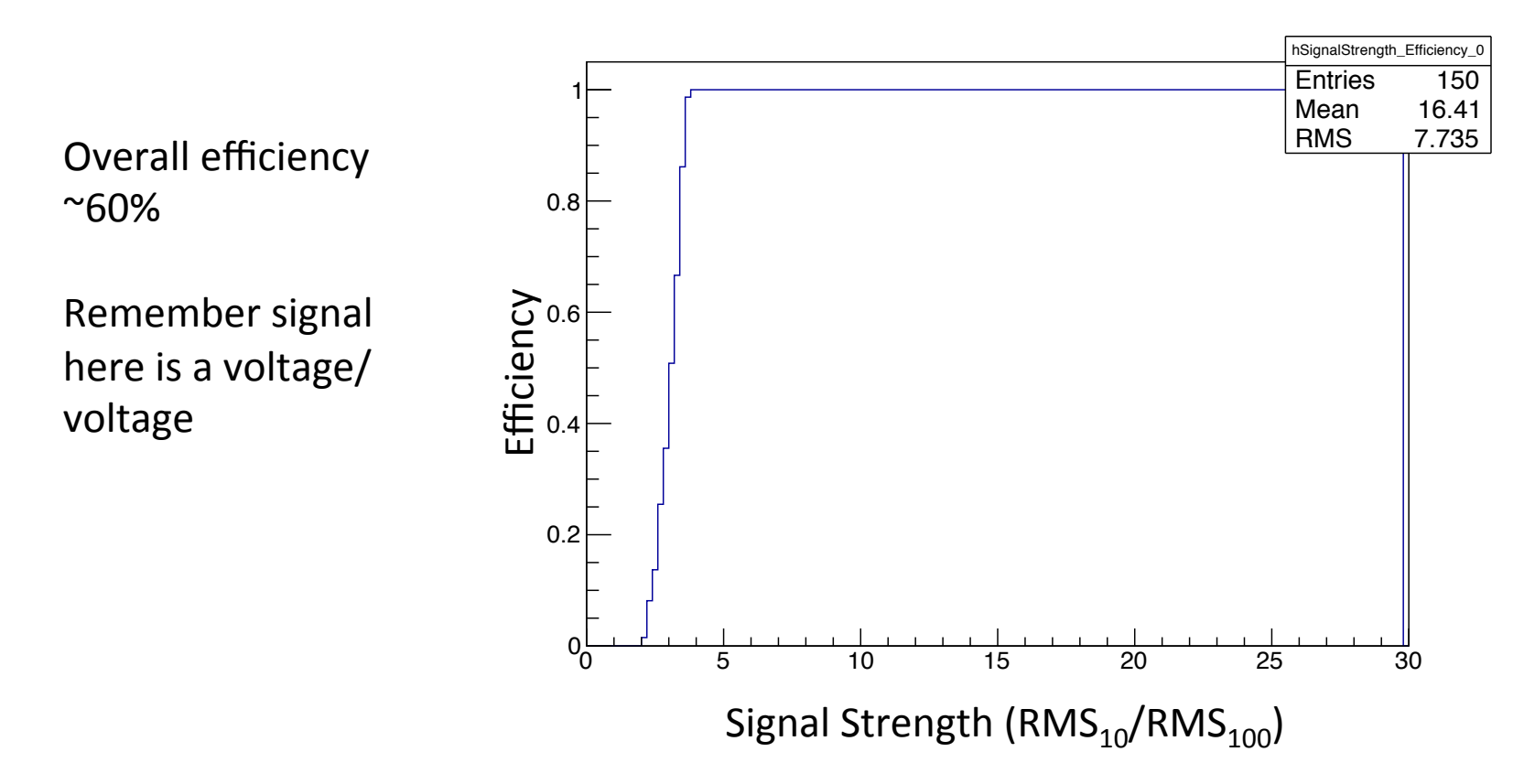

## Include a threshold?

- Require Signal Strength  $> 2.0$  to be included in wavefront RMS
- If not enough channels included, set RMS<sub>wavefront</sub> to 1000
- Have not re-adjusted the cut line yet

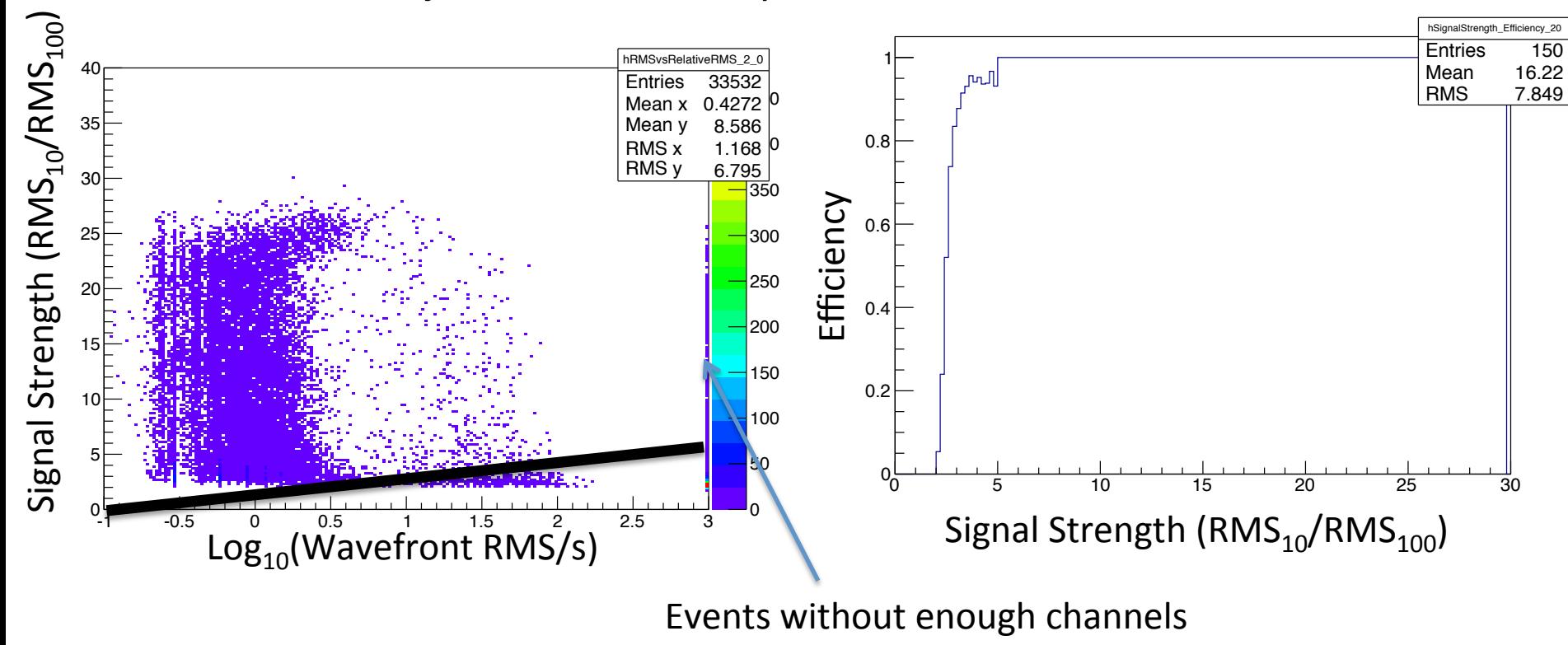

## Threshold 2.0 Applied to Data

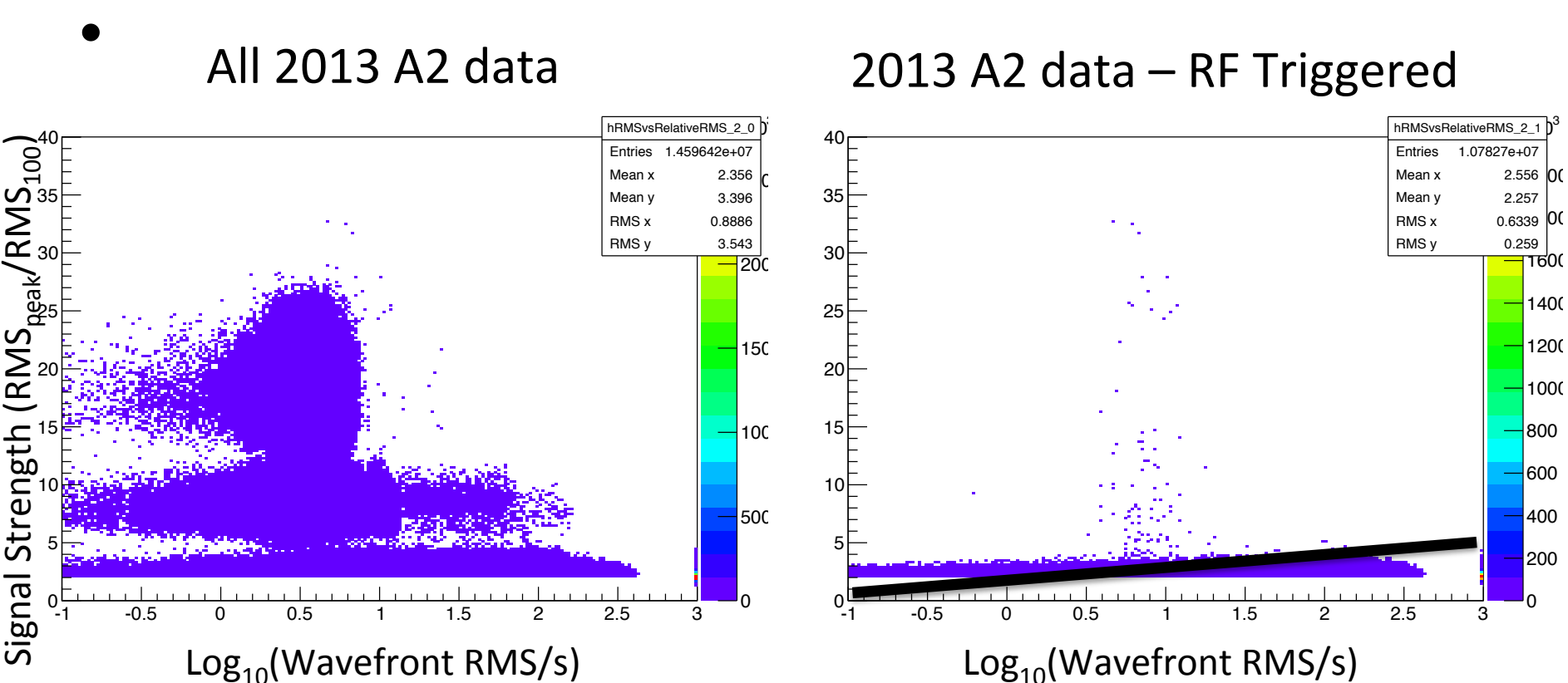

#### A2 Threshold data – cont.

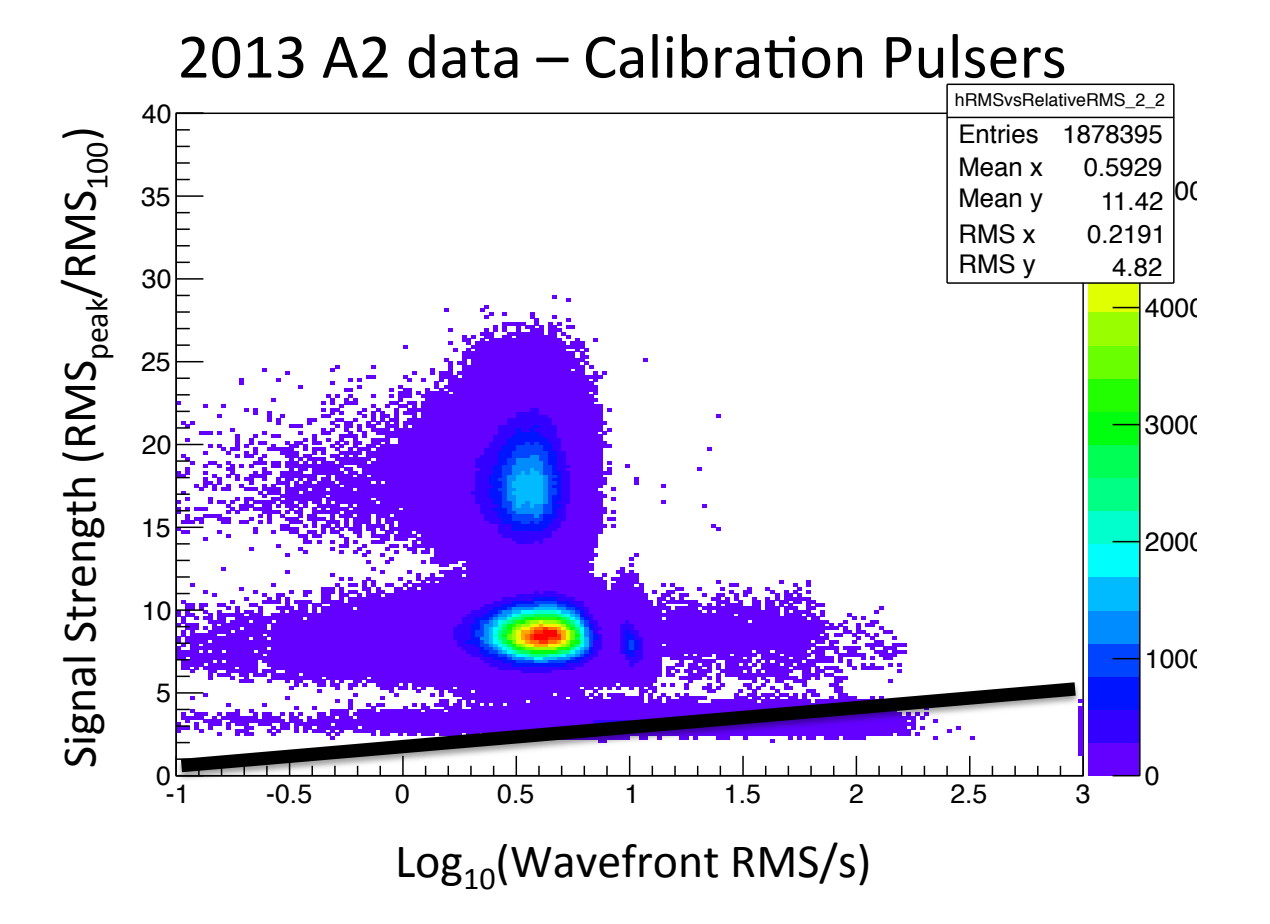

• 

# Options going forward

- Linear combination of signal strength and wavefront RMS?
	- $-$  Tunable to different pass rates, wavefront RMS vs signal strength distributions, i.e. these could change in understandable ways from station to station
- Other options:
	- $-$  Apply a threshold to eliminate noise channels in problematic events? Tried this to a limited degree earlier
		- Where to set threshold?
	- $-$  Find lowest wavefront RMS using combination of hit times?
		- Where to set threshold? Too many combinations?

#### Further Work

- Determine a way to best fit the 2-D distribution
- Need a good noise calibration for stations 2 and 3 – Depends on valid thermal RMS distributions
- Better RMS baseline
	- Get from software triggered events?
- Can this handle events close to threshold?  $-$  Do we even care about these events?
- Need to examine the effect of this method on ultimate analysis efficiencies after reconstruction, etc.